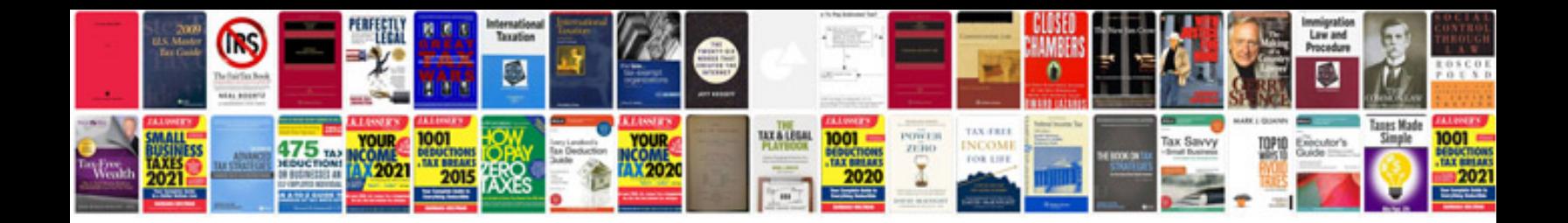

**Beetle service manual**

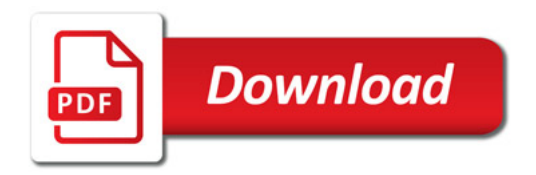

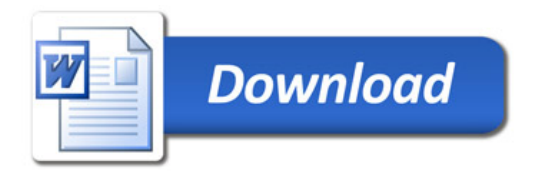